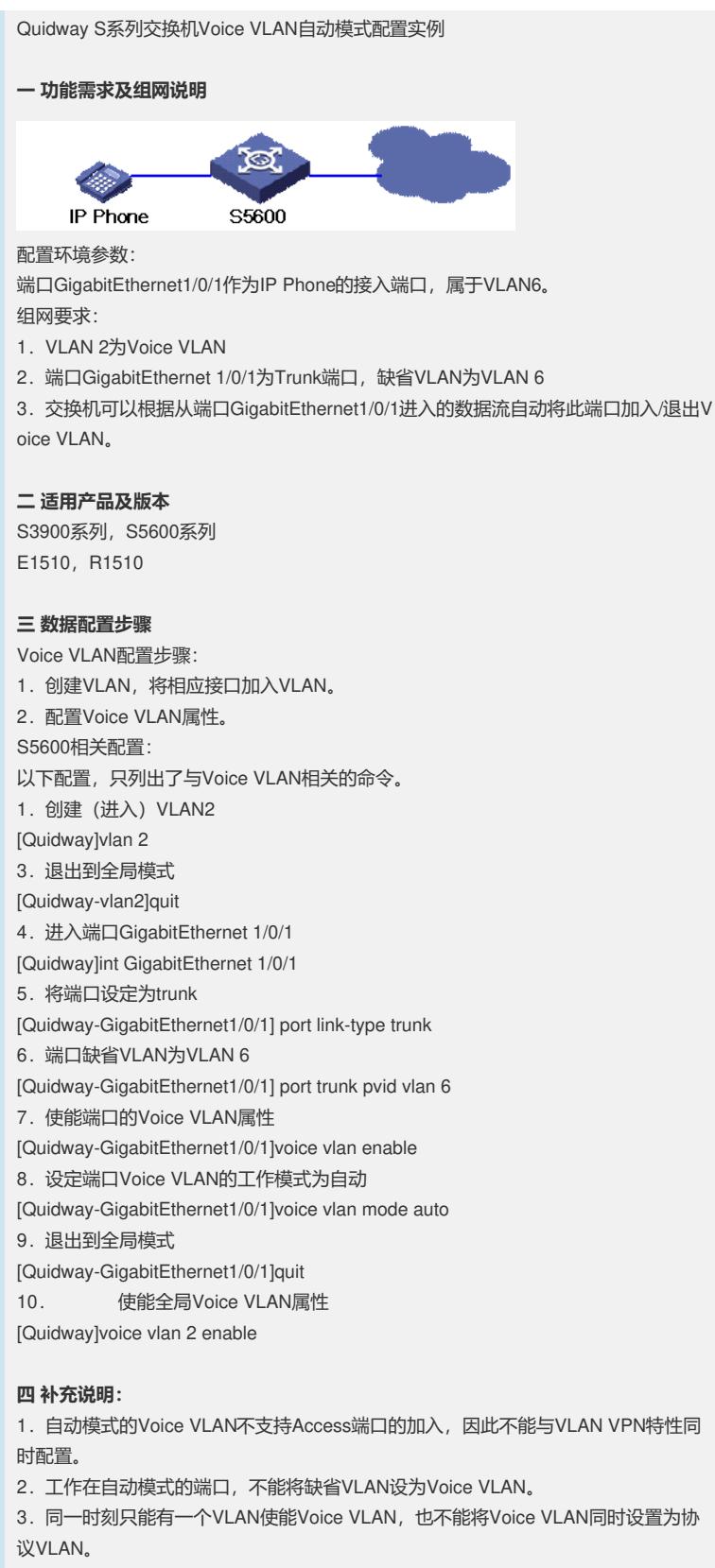

4.Quidway交换机启动后将有5个缺省的OUI地址:00:0F:E2,00:E0:BB,00:03:6B

, 00:E0:75, 00:D0:1E, 对应的是H3C Aolynk phone, 3com phone, Cisco phone, Polycom phone和Pingtel phone。